# marp-cli を Next.js から利⽤する

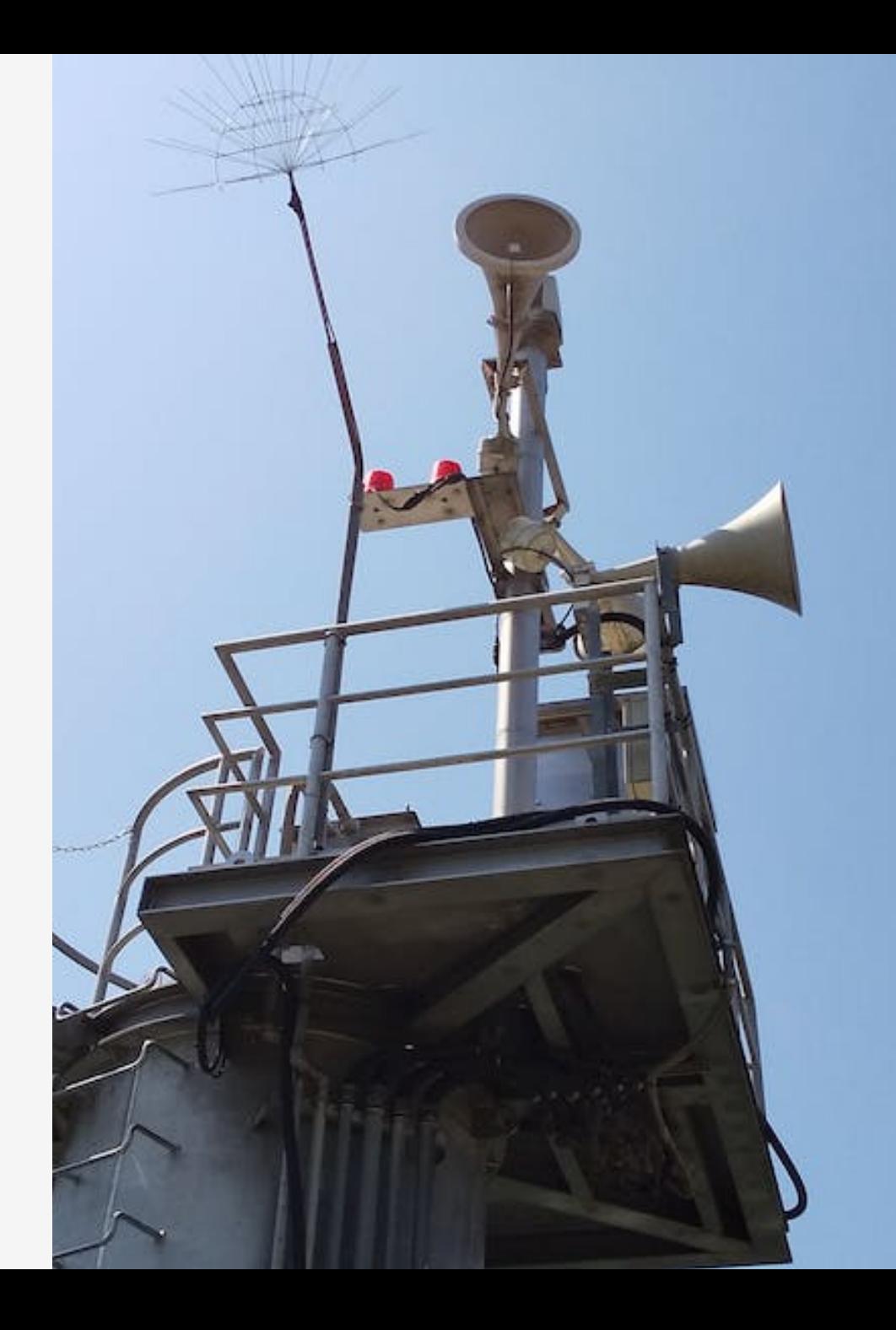

#### 背景

- Next.js で生成しているサイトで <u>[Marp](https://marp.app/)</u> を利用したい
	- プレゼンテーション用のスライド表示

画像や PDF も作成

- [marp-cli](https://github.com/marp-team/marp-cli) はモジュールとしても利用可能
	- ただしモジュールでの利用は「ソースと出力がファイル経由」
	- テーマも基本的には .css ファイルに書き出しておく必要がある

#### ファイル経由の問題点

- CMS ソースの場合は⼀時ファイルの作成が必要(or FIFO?)
- 出力ファイルの競合管理 ○ プレビューモード等の動的生成時 ○ 複数ページからの同一ファイル参照等

できればファイルを経由しないで利用したい。

# ソースをストリームとして渡す

marp-cli はコマンドとして実行した場合はパイプで入力を渡せる。今 回はそれを利用する。

```
const marpP = spawn(marpPath, formatOpts);
if (marpP && marpP.stdout) {
  // marpP.stdout.setEncoding('base64');
  marpP.stdout.setEncoding(options.encoding || 'binary');
 marpP.stdout.pipe(w);
}
if (marpP && marpP.stdin) {
 marpP.stdin.write(markdown);
 marpP.stdin.end();
}
```
# 出力はファイルへ書き出し

当初はできる限りストリームで扱い「プレゼンテーション(.html)」等 は page/\* 以下に配置していたが、変換処理が重いのでキャッシュを 作成しながらファイルとして書き出すことにした。

ただし、厳密な排他制御をしていないので今回は静的⽣成のみ対応と している。

- pages/deck[id].tsx 用のスライド作成時に hash を生成
- .mardock/cache/ 以下に hash をキーとしてキャッシュを作成
- hash を元に最新版のファイルを public/ 以下にコピーする

## **テーマの利用(marp.config.js)**

(テーマ専用の機能ではないが) marp.config.js の利用で「marp-cli か ら利用されるインスタンス」の生成に介入できる。ここでテーマをコ ード(⽂字列)として渡すことが可能。

```
const { Marp } = require('@marp-team/marp-core');
const themes = require('./src/marp-theme');
module.exports = {
  engine: (opts) => \{const marp = new Marp(opts);
    themes.forEach((theme) => marp.themeSet.add(theme));
    return marp;
  }
};
```
## 外部スクリプトの利用

public/ 等に静的なファイルを書き出す場合は next build とは別に 外部スクリプトを用意するのが定石のもよう。

今回はそれなりに進めてしまった後なので対応していないが、縛りが ないのならば外部スクリプトは検討したほうが良い。

参考: Create a Next.js RSS feed for your static website - DEV **[Community](https://dev.to/kendalmintcode/create-a-next-js-rss-feed-for-your-static-website-210p)** 

### その他

- 複数画像へ変換は marp-cli 側からファイルへ出力されることになる (たぶん)
- テーマは毎回コンパイルされてしまうのでファイル書き出しも検討
- Auto Scaling 対応は marp-core でも必要(コードブロックなどが表 示されない)
- 動的⽣成することはあるので厳密な競合管理はいずれ必要

# 付録: Auto-Scaling(helper script) 対応

現在の構成では使っていないが、ログとしてメモしておく。

- 前述のスクリプトとは別に helper script が必要(テーマによる)
- marp-core で export されている関数があるのでそちらを利用
- 詳細は「The core of Marp [converter](https://github.com/marp-team/marp-core#script-boolean--object) # script: boolean | object」

import { browser as marpCoreBrowserScript } from '@marp-team/marp-core/browser';

```
const Layout = ({ notification, head, body }: Props) => {// snip...
  useEffect(() => {
    const cleanup = marpCoreBrowserScript();
    return () => cleanup();
  }, []);
```
// international contracts of the contracts of the contracts of the contracts of the contracts of the contracts